# **Market Calibration of "Cost" Models**

**By**

**Robert J. Gloudemans and William R. Nelson, Jr.**

**IAAO and URISA Conference Integrating CAMA and GIS**

> **February 15-18, 2005 Savannah, Georgia**

#### **Abstract**

Although the benefits of regression analysis and market modeling are well known, a practical limitation of high concern to potential users is how to interface models, once developed, into their Computer Assisted Mass Appraisal (CAMA) systems. How do jurisdictions that have used the cost approach in the past interface models developed with SPSS or other statistical packages into their cost-oriented CAMA systems? This paper will demonstrate how the District of Columbia successfully addressed this issue to implement a highly improved and accurate valuation system.

Like many jurisdictions, the District has utilized a combination of the cost approach and market trending for the appraisal of residential properties. The District's CAMA software, *Appraisal Vision*® by Vision Appraisal Technology, contains the cost approach and an interface with SPSS for modeling. While the District desired to implement MRA, it also wanted to maintain its familiar cost structure, both for value explanation purposes and in order to avoid system modifications or reprogramming. However, the District's cost models are "hybrid" models that contain a combination of rates, size and depreciation curves, and multipliers and therefore cannot be calibrated by traditional additive or multiplicative MRA.

Undeterred, the District used SPSS's "Nonlinear" MRA procedure to calibrate their cost structure using sales data in what can be called a fully "market calibrated cost model". Although somewhat more complex, nonlinear MRA permits the user to calibrate virtually any model structure, thus supporting more sophisticated (complex) model structures and, importantly, fit models to a desired structure (rather than vice versa). Introduction of market calibrated cost models allowed the District to improve model performance and valuation accuracy without modifying its current CAMA system and without additional software or programming costs.

### **Market Calibration of "Cost" Models Robert J. Gloudemans & Willam R. Nelson, Jr.**

Acknowledgments: the authors wish to acknowledge the support and encouragement of Thomas W. Branham, Chief Assessor within the Government of the District of Columbia, who has spearheaded the various technological and methodological improvements achieved in the District over the past several years. Without his leadership, vision, and on-going support, this paper would not have been possible.

### **1. Background**

The District of Columbia's assessment process has undergone a number of major changes in recent years. Prior to the tax year (TY) 2002 reassessment, the District was on a three-year reappraisal cycle. Before the adoption of this "triennial" cycle, the District primarily utilized market trending for many years. Beginning with the TY 2002 reassessment (which was conducted during calendar year 2000), the District began transitioning to an annual cycle. Onethird of the District (Tri-group 1) was reassessed that year, two-thirds (Tri-groups 1 and 2) the following year, and all properties were reassessed in 2002 for TY 2004. This, of course, necessitated increased workloads and market analysis.

At the same time the District implemented new CAMA software (*Appraisal Vision*® ) and a series of related technical advances, including GIS, digital property images and sketches, and aerial oblique photography.

Appraisal in the District has always been challenging. Many properties are very old and have either become dilapidated or, at the other extreme, have undergone complete renovations. Values vary greatly over short distances and neighborhoods are in constant flux and transition. Because some of the oldest properties are in the best locations, there is an overall negative correlation between year built and price: the older the year built, the higher the value (at least on average). What's more, since 2000, the market in the District has been among the hottest in the country, with residential values rising well in excess of 1% per month over the past 5 years. Values that increased at historically high rates one year and were expected to top out the next have continued to go up at least as much the following year.

Through TY 2003 the District had appraised residential properties through a combination of the cost approach and trend factors. The cost approach had become increasingly strained as costs and market prices grew increasingly out of sync, and depreciation became increasingly hard to estimate. In addition, there are virtually no vacant land sales from which to develop land values.

In order to better reflect the market and improve valuation accuracy, the District began to examine the use of multiple regression analysis (MRA). Although pilot additive and multiplicative models both yielded improved results (particularly the latter), a traditional implementation of such models was eschewed in favor of a hybrid cost model structure for several reasons:

- *Appraisal Vision*® interfaces with SPSS and supports additive MRA; however, the District desired a more complex hybrid model reflective of the current cost structure, which was considered both sound and flexible.
- Assessors were familiar with cost valuation, but were less comfortable with MRA.
- The District assessment staff was growing accustomed to using the new system and its tabledriven cost approach.
- Finally, the public understands the cost approach.

If only MRA, with all of its analytical power and efficiency, could be used to calibrate the District's cost model!

# **2. Nonlinear Regression**

Nonlinear regression analysis (NLR) held the solution. Basically, NLR is a regression methodology for calibrating hybrid models consisting of both additive and multiplicative components. All cost models are hybrid in structure: some components are added and some are multiplied. Further, relationships are often nonlinear, that is, follow curves rather than straight lines (e.g., size adjustments and depreciation curves). Unlike additive and multiplicative MRA, NLR will calibrate virtually any hybrid structure as long as it is well formulated (high multicollinearity can cause problems). SPSS NLR (contained in the add-on Regression Models to SPSS) was used to calibrate the District nonlinear models.

In building an NLR model, the model builder first writes the equation being calibrated in terms of (a) variables and (b) coefficients. The variables must exist in the database; the coefficients are assigned temporary names. Here is a simple example of an NLR model:

 $SP = \text{rate*LSQFT} * \text{LSIZ\_FAC}$ <sup>A</sup>lsiz\_exp + brate \* SFLA \* (1-EFFAGE/200)^age\_exp

where LSQFT = land size, LSIZ\_FAC = land size/median land size,  $SFLA =$  living area, and EFFAGE = effective age. Variables are in capital letters and coefficient names are in lower case. Provided the variables are resident on the working data file and the statement is syntactically valid, SPSS will calibrate the model and return values for the coefficients based on the usual regression criteria of least squares. The resulting model might look as follows (although actual results are displayed in table format as will be illustrated shortly).

### $SP = 18.50*$ LSOFT  $*$  LSIZ FAC^-.525 + 72.94  $*$  SFLA  $*$  (1-EFFAGE/200)^.344

Notice that the model has no constant (although the model builder could optionally add one), so that the value is decomposable into its land and building portions. In this case, the model indicates economies-of-scale for lot size, e.g., the base land rate of \$18.50 falls as properties increase in size relative to the median size. Also, the multiplier for percent good (1- EFFAGE/200) is dampened, e.g., the indicated multiplier for a property with an effective age of 50 years is  $.75^{\circ}$ .344 = .906.

Of course, real world examples are much more complex, employing many more variables and coefficients. NLR is similar to "feedback" in that the algorithm must be calibrated by an iterative process (we found 10 to 30 iterations to be typical). However, NLR differs from feedback in the following ways:

- Being regression, it is calibrated based on minimization of the squared (not absolute) errors;
- The calibration algorithm is standard rather than proprietary, so that different statistical programs will generate the same results for the same data set;
- Variables are not categorized as building or land or as additive or multiplicative (although such distinctions are implicit in the model);
- No prior structure is imposed one can formulate and calibrate any equation that makes valuation sense.

Unfortunately, like feedback, NLR produces limited diagnostics. It reports an R-squared value and standard error and confidence intervals for the regression coefficients, but not the standard error of estimate or t-values. In addition, stepwise options are not available. Predicted values can be saved and analyzed with traditional ratio statistics and graphs.

# **3. The District's Market-Calibrated Cost Approach**

# **3.1 Data Extracts and Conversion to SPSS**

The first step in implementing our new approach was to extract the necessary sales and property characteristics from the CAMA database. Three files were extracted:

 Regression extract file. *Appraisal Vision*® software has a facility for extracting selected data to an SPSS data file. The procedure works well for numeric data and automatically decomposes various "sub-area" fields (such as basement, main, and upper floor areas) that are carried as "codes" (e.g., BAS or UBM) and associated number of "units" (usually square feet) to separate fields in SPSS. Three lines of tabular data such as this…

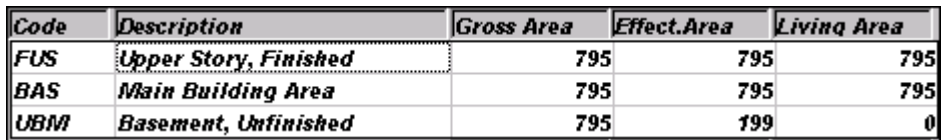

…are easily converted to a single case in SPSS…

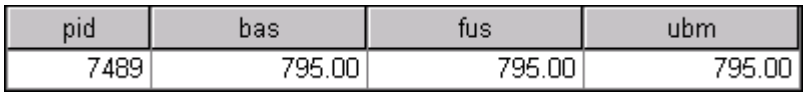

• Supplemental text and sale date file. The above facility does not provide for exporting date fields and it automatically extracts text variables to SPSS as binaries (since some District

grade designations contain alpha characters, they could not be extracted as numeric). These data fields were extracted as a text file for import to SPSS.

 Extra features file. Unlike "sub-areas", the CAMA software does not decompose extra features (such as detached garages) into separate data fields. Extra features and outbuildings were also extracted in text format, read into, and normalized in SPSS (one column per attribute).

SPSS syntax was written to aggregate the data from the regression facility extract with the data from the two text files.

### **3.2 Replication of Cost Model**

In order to calibrate the CAMA software's cost structure, it was imperative to ensure that the NLR formula correctly replicates the cost model's algorithms as implemented in the District. This requires precise understanding of how the cost model works, something often taken for granted by users of cost systems. Except for several unimportant nuances, the District's cost system has the structure shown in Exhibit 1.

#### [Insert Exhibit 1 about here]

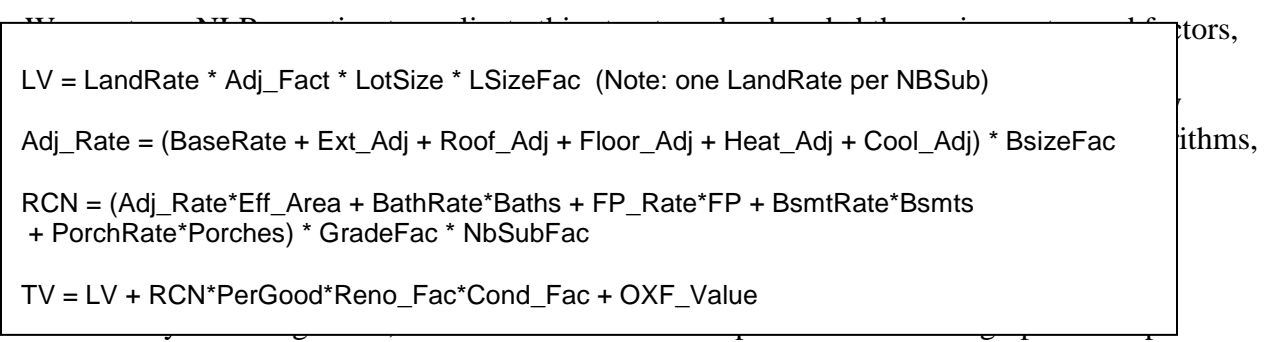

evaluate market relationships, determine candidate regression variables, and flag outliers. Exhibit 2 contains a list of property characteristics available for potential use, all of which were used in the existing cost model. We determined to evaluate which were significant in the District market and potentially eliminate those that were not, provided they were not considered essential in value explanations. In exhibit 2, asterisks indicate those variables that proved significant in models and were calibrated by NLR. The symbol "c" indicates variables that were constrained based on cost tables; they were not modeled.

[Insert Exhibit 2 about here]

### **3.4 Preliminary Models**

As mentioned, NLR does not support stepwise modeling procedures and, because it operates on an iterative basis, takes much longer to run than conventional MRA (a typical run with 5,000 sales and 100 variables may take several to10 minutes depending on computer processing speeds). Accordingly, we used multiplicative regression analysis to determine the final variable set, as well as to develop time adjustments. The model for the TY 2006 used sales from January 2002 through July 2004. Exhibit 3 below shows the final multiplicative model (for exposition, only the first five NBHDs are shown; variables that begin with an "L" are logarithms).

[Insert Exhibit 3 about here]

# **3.5 NLR Models**

Exhibit 4 below shows the SPSS syntax used to run the initial NLR model (only the first five neighborhoods are shown). The first part of the syntax shows the names and starting values for each coefficient. The model uses these values in its initial iteration and subsequently refines them in order to calibrate the optimal model in terms of minimizing the squared errors (differences between actual and predicted values). In the third paragraph the modeler declares the dependent variable (TASP), assigns a name to the predicted values (which are saved to the data file), and sets the convergence criteria, including maximum number of iterations.

## [Insert Exhibit 4 about here]

Exhibit 5 shows the output produced by the initial NLR model. The model converges after 26 iterations and produces an R-square of .957. Notice that the output includes the coefficient, standard error, and 95% confidence intervals for each variable. Many of the coefficients (such as those for neighborhoods, grades, and condition) are multipliers or factors. Many others are persquare-foot rates. Some, such as those for bathrooms and fireplaces, are dollar amounts. Still others (those ending in "exp") are exponents that calibrate size adjustment curves, in which case the negative values indicate economies of scale. Sales ratio statistics are shown at the bottom of the exhibit.

[Insert Exhibit 5 about here]

As with any model, results were evaluated and a number of variables modified or constrained. Constraints can be included in an NLR model by simply hard-coding the coefficient (rather than adjusting the dependent variable as in additive and multiplicative models). Even with these constraints, the final NLR model produced a COD of 11. 4, the same as the initial model.

# **3.6 "Predict" Statement**

Although the model has been completed at this point and sales ratios run on the predicted values, it is good practice to write syntax, known to SPSS users as a "Predict Statement", to reproduce the transformations and final model algorithm. The Predict statement can be run standalone without rerunning the model to produce the same results. It shows all required calculations and ensures that everything is correct and accounted for. It also allows the modeler to modify the algorithm, e.g., to change a coefficient or to smooth adjustments for the various values of an attribute, such as grade or condition. If sales ratio analyses reveal a potential problem, e.g., a

neighborhood is out of line, often the problem can be addressed and ratios rerun without rerunning the model.

Exhibit 6 contains the complete Predict Statement for the TY 2006 residential model (again, syntax for other than the first five neighborhoods has been suppressed). It shows exactly how values are calculated and allows any modifications to be simulated and tested. Refinements made in the Predict Statement lowered the COD marginally to 11.3 (good results in a heterogeneous, urban market such as the District of Columbia).

[Insert Exhibit 6 about here]

# **3.7 Interface with the CAMA Cost Tables**

The final step is to update the CAMA tables with the new rates and factors established during the modeling process. Specifically, this includes updating the land and building base rates, size and depreciation adjustments, various additions to the base rates, multipliers, and unit-in-place adjustments. In some cases, Excel algorithms have been written to convert curvilinear adjustments developed by NLR to the series of discrete adjustments required by the cost system. It is also beneficial to replace tedious, manual data entry with electronic updates using ODBC and tables derived from the SPSS output.

Of course, once the necessary updates have been accomplished, properties can be "costed" for valuation purposes. Exhibit 7 shows an example of a cost printout produced by the system.

[Insert Exhibit 7 about here]

# **4. Progress and Future Applications**

The District began using market-calibrated cost models in 2002 for TY 2004 and has now completed its third successive annual revaluation using this approach. Improvement has been steady as experience is gained, complementary technologies are introduced, and data quality is improved. The COD for residential properties has improved substantially over each of the last three years. Seventy percent of residential properties were modeled for TY 2006 and the percentage will grow as additional properties are inspected and converted from a trending approach.

The District has also used MRA to value its considerable inventory of residential condominiums (almost 40,000 units) over the last three years. The market for condominiums has been active and the inflation rate even higher than observed for other residential properties. Over 8,000 sales were available for calibration of the TY 2006 model. A direct, multiplicative model is used for condominiums (no attempt is made to replicate a cost approach).

As time permits, the District is also pursuing modeling of various commercial properties. We have already developed pilot models for apartments and warehouse properties.

# **Exhibit 1 - Washington, D.C. Cost Structure**

- LV = LandRate\*Adj\_Fact\*LotSize\*LSizeRat\*\*LSiz\_Exp (Note: one LandRate per NBSub)
- Adj\_Rate = (BaseRate+Ext\_Adj+Roof\_Adj+Floor\_Adj+Heat\_Adj+Cool\_Adj)\*BsizeFac
- RCN = (Adj\_Rate\*Eff\_Area+BathRate\*Baths+FP\_Adj\*FP)\*GradeFac\*Wall\_Fac\*NBSubFac
- TV = LV + RCN\*PerGood\*Reno\_Fac\*Cond\_Fac + OXF\_Valu

### **Exhibit 2 - Characteristics Tested in Model Development**

- Property type: detached, town/row home, duplex, 2-4 family, 2-4 unit conversion  $(*)$
- Grade  $(*)$
- Year built  $(*)$
- Remodel type and year  $(*)$
- $\bullet$  Interior, exterior, and overall condition  $(*)$
- $\bullet$  Stories (c)
- $\bullet$  Exterior wall(c)
- $\bullet$  Roof (c)
- $\bullet$  Floor (c)
- $\bullet$  Heat and air conditioning (c)
- Kitchens
- Full and half baths  $(*)$
- Extra bath fixtures
- Fireplaces  $(*)$
- $\bullet$  Pool  $(*)$
- $\bullet$  Kitchen style (c)
- $\bullet$  Bathroom style (c)
- $\bullet$  Lot size  $(*)$
- Main and upper floor living areas  $(*)$
- Finished and unfinished basement areas (\*)
- Attached, detached, and basement garage areas (\*)
- Open, screened, glass, and finished porch areas  $(*)$
- $\bullet$  Deck and patio areas  $(*)$
- Cost value of other miscellaneous features and outbuildings (c)
- Land/site adjustments (a)

Note:  $* =$  calibrated from models; (c) = constrained based on cost; (a) = appraiser-determined

# **Exhibit 3 - Final Multiplicative Model**

### **Model Summary**

Model: 14

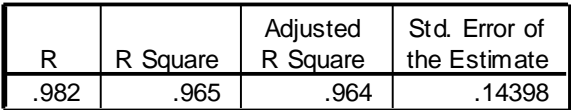

Model: 14

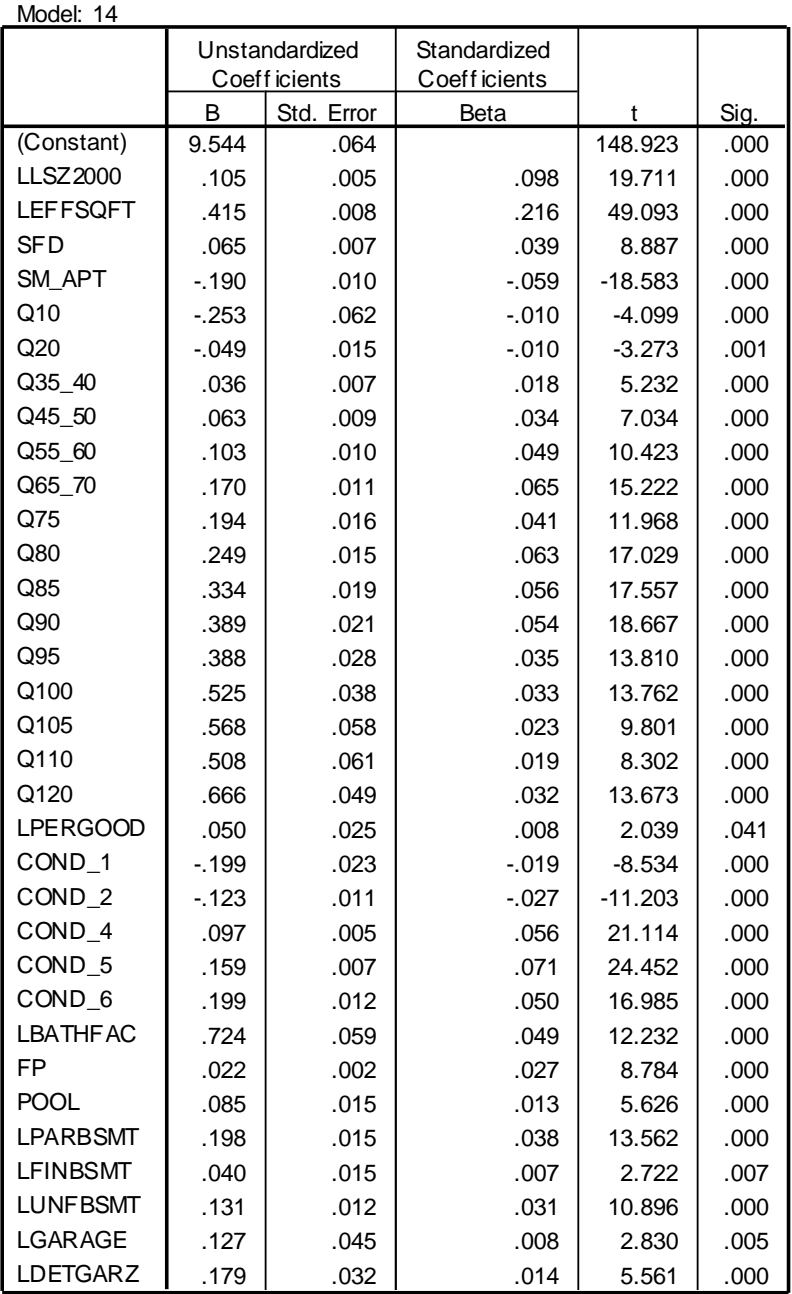

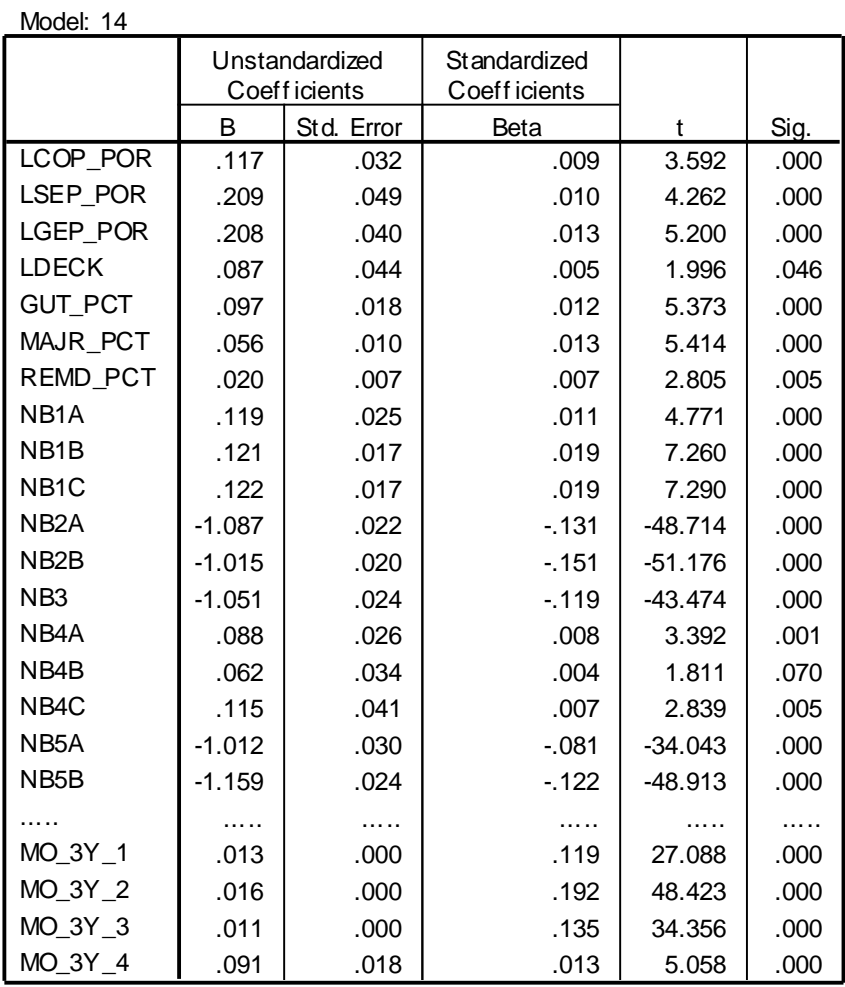

#### **Excluded Variables<sup>n</sup>**

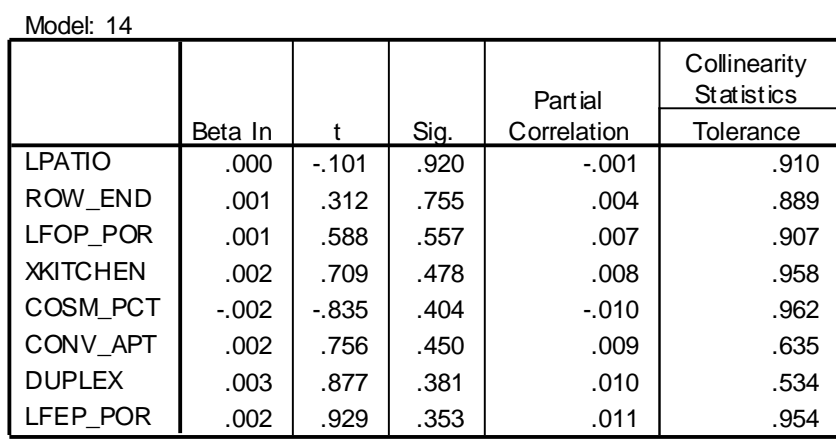

n. Dependent Variable: LTEMP\_SP

#### **Exhibit 4 - Syntax for Initial NLR Model**

MODEL PROGRAM

N1A=1 N1B=1 N1C=1 N2A=1 N2B=1 N3=1 N4A=1 N4B=1 N4C=1 N5A=1 N5B=1 LANDRATE=50 LSZ1\_EXP=-.50 LSZ2\_EXP=-.50 LSZ3\_EXP=-.50 LSZ4\_EXP=-.50 BASERATE=100 DPLXRATE=100 CL23RATE=100 CL24RATE=100 CL12RATE=100 ENDRATE=0 BATHRATE=12000 FPRATE=500 POR\_RATE=50.60 FBP\_RATE=50 FBB\_RATE=40 BGR\_RATE=30 BSIZ\_EXP=-.25 SIZ23EXP=-.25 GRAD10=1 GRAD20=1 GRAD3540=1 GRAD4550=1 GRAD5560=1 GRAD6570=1 GRAD75=1 GRAD80=1 GRAD85=1 GRAD90=1 GRAD95=1 GRAD100=1 GRAD105=1 GRAD110=1 GRAD120=1 COND1=1 COND2=1 COND4=1 COND5=1 COND6=1 GUT=1 MAJORREN=1 REMOD=1 COSMETIC=1 PGD\_EXP=1 DETGAR\_R=53.03 POOLRATE=46000 XF\_FACT=1.15.

COMPUTE ESP =

N1A\*\*NB1A\*N1B\*\*NB1B\*N1C\*\*NB1C\*N2A\*\*NB2A\*N2B\*\*NB2B\*N3\*\*NB3\*N4A\*\*NB4A\*N4B\*\*NB4B \*N4C\*\*NB4C\*N5A\*\*NB5A\*N5B\*\*NB5B

\*( LANDRATE \* (SIZEGRP1\*(LOT\_SIZE/1500)\*\*LSZ1\_EXP + SIZEGRP2\*(LOT\_SIZE/1500)\*\*LSZ2\_EXP + SIZEGRP3\*(LOT\_SIZE/1500)\*\*LSZ3\_EXP + SIZEGRP4\*(LOT\_SIZE/1500)\*\*LSZ4\_EXP)

\* LANDFAC1 \* LANDFAC2 \* LOT\_SIZE

+ ((BASERATE\*ROWHOME+DPLXRATE\*DUPLEX+CL23RATE\*SM\_APT+CL24RATE\*CONV\_APT + CL12RATE\*SFD+ ENDRATE\*ROW\_END+EXT\_ADJ+ROOF\_ADJ+FLOORADJ+HEAT\_ADJ +COOL\_ADJ) \* BSIZERAT\*\*BSIZ\_EXP \* SIZ23RAT\*\*SIZ23EXP \* EFF\_AREA + BATHRATE\*(BATHS- + .67\*HBATHS2) + FPRATE\*FP + POR\_RATE\*LINPORCH + FBP\_RATE\*FBP + FBB\_RATE\*FBB + BGR\_RATE\*BGR) \*GRAD10\*\*Q10\*GRAD20\*\*Q20\*GRAD3540\*\*Q35\_40\*GRAD4550\*\*Q45\_50\*GRAD5560\*\*Q55\_60 \*GRAD6570\*\*Q65\_70\*GRAD75\*\*Q75\*GRAD80\*\*Q80\*GRAD85\*\*Q85\*GRAD90\*\*Q90\*GRAD95\*\*Q95 \*GRAD100\*\*Q100\*GRAD105\*\*Q105\*GRAD110\*\*Q110\*GRAD120\*\*Q120 \*COND1\*\*COND\_1\*COND2\*\*COND\_2\*COND4\*\*COND\_4\*COND5\*\*COND\_5\*COND6\*\*COND\_6 \*GUT\*\*GUT\_PCT\*MAJORREN\*\*MAJR\_PCT\*REMOD\*\*REMD\_PCT\*COSMETIC\*\*COSM\_PCT \*PERGOOD\*\*PGD\_EXP)

+ DETGAR\_R\*DETGARZ + POOLRATE\*POOL + XF\_FACT\*(XF\_OTH+OUTB\_OTH).

NLR TASP /OUTFILE='C:\TEMP\SPSSFNLR.TMP'/PRED=ESP /SAVE=PRED /CRITERIA=ITER(25) SSCON(.001).

#### **Exhibit 5 - Initial NLR Model**

Run stopped after 26 model evaluations and 11 derivative evaluations. Iterations have been stopped because the relative reduction between successive residual sums of squares is at most SSCON = .00100000

Nonlinear Regression Summary Statistics Dependent Variable TASP Source **DF** Sum of Squares Mean Square Regression 150 3.618843E+15 2.412562E+13 Residual 7142 5.873069E+13 8223283076.99 Uncorrected Total 7292 3.677573E+15 (Corrected Total) 7291 1.387883E+15 R squared =  $1$  - Residual SS / Corrected SS = .95768 Asymptotic 95 % Asymptotic Confidence Interval Parameter Estimate Std. Error Lower Upper N1A 1.008406626 .027206610 .955073613 1.061739640 N1B 1.021834800 .018459538 .985648637 1.058020963 N1C 1.024030149 .017770060 .989195567 1.058864731 N2A .320486121 .026510948 .268516810 .372455432 N2B .350183352 .020471101 .310053931 .390312772 N3 .331761653 .026573222 .279670267 .383853039 N4A .875385208 .017222570 .841623869 .909146547 N4B .855779002 .018238233 .820026663 .891531342 N4C .851760191 .019005041 .814504682 N5A .377857954 .033619671 .311953440 .443762467 N5B .320326910 .029089415 .263303041 .377350780 LANDRATE 194.94344870 5.266438288 184.61966975 205.26722765 LSZ1 EXP -.815268060 .013588724 -.841905985 -.788630135 LSZ2 EXP -.582878155 .014086138 -.610491159 -.555265152 LSZ3 EXP -.441416808 .015084539 -.470986972 -.411846644 LSZ4 EXP -.338762947 .065111186 -.466400158 -.211125737 BASERATE 60.115956861 4.268542084 51.748350044 68.483563678 DPLXRATE 57.707624343 4.429529392 49.024434719 66.390813967 CL23RATE 39.126961848 3.585260963 32.098788414 46.155135282 CL24RATE 59.800984750 4.262819470 51.444595950 68.157373549 CL12RATE 78.229257573 5.254617571 67.928650727 88.529864419 ENDRATE .784041320 .918728589 -1.016938839 2.585021479 BATHRATE 16299.716638 1101.0443287 14141.343627 18458.089649 FPRATE 4154.1758344 789.44198097 2606.6357208 5701.7159481 POR\_RATE 20.555808258 6.559438180 7.697366535 33.414249982 FBP\_RATE 38.877911212 2.781903743 33.424555883 44.331266541 FBB\_RATE -2.112786116 3.211764690 -8.408796225 4.183223993 BGR\_RATE 54.121502648 8.337729127 37.777083943 70.465921352 BSIZ\_EXP -.025930782 .021626489 -.068325107 .016463543 SIZ23EXP -.050817380 .157730717 -.360016304 .258381544 GRAD10 -.059995285 .715654972 -1.462891004 1.342900435 GRAD20 .860040207 .097321521 .669261199 1.050819215 GRAD3540 1.132956014 .035736021 1.062902828 1.203009199 GRAD4550 1.227646687 .038483387 1.152207850 1.303085524

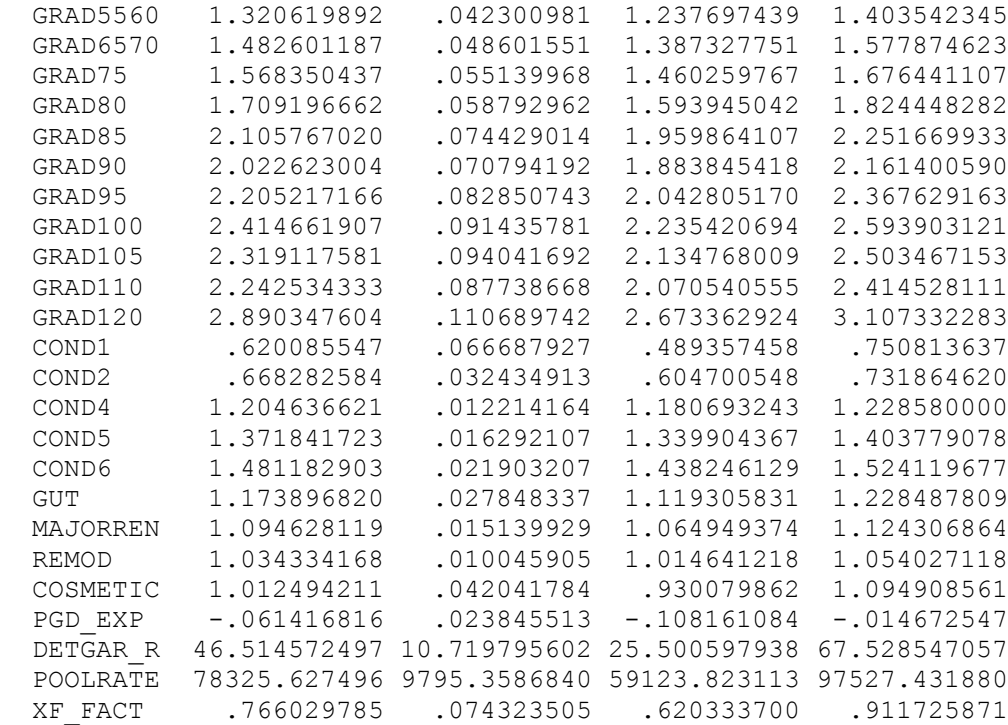

#### **Ratio Statistics for ESP\_1 / TASP**

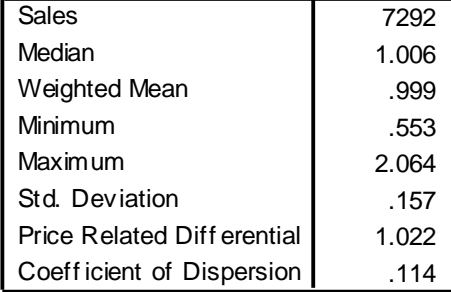

#### **Exhibit 6 - Final Predict Algorithm**

\*NBHDSUB FACTORS. RECODE NBHDSUB (' 1A'=1.016)(' 1B'=1.041)(' 1C'=1.045)(' 2A'=0.343)(' 2B'=0.390)(' 3'=0.329)(' 4A'=0.907)  $('4B'=0.850)'$   $'4C'=0.887)'$  $(5A'=0.378)'$  $(5B'=0.322)$  INTO NSUB FAC.

COMPUTE LSIZ\_EXP=-.785. IF (SIZEGRP2=1)LSIZ\_EXP=-.546. IF (SIZEGRP3=1)LSIZ\_EXP=-.384. IF (SIZEGRP4=1)LSIZ\_EXP=-.313.

\*LAND VALUE. COMPUTE LSIZFACT=(LOT\_SIZE/STD\_SIZE)\*\*LSIZ\_EXP. COMPUTE LV=(BASLRATE+XLRATE1+XLRATE2)\*LANDFAC1\*LANDFAC2\*LOT\_SIZE\*LSIZFACT.

\*BASE RATES. RECODE USE (11=92.51)(12=116.67)(13=91.03)(23=55.29)(24=94.73)(ELSE=92.51) INTO BAS\_RATE.

\*ADDITIONS TO BASE RATES ("A" CODES). RECODE EXT (10,14,15,18=3.95)(11,17=9.38)(20=6.67)(21,22=1.98)(23,24=4.69)(ELSE=0) INTO EXT\_ADJ. RECODE ROOF (3,15=.68)(4=.79)(5,6,7=.50)(8=-.43)(9,12=1.88)(10=2.93)(11=2.86)(ELSE=0) INTO ROOFRATE. COMPUTE ROOF\_ADJ=ROOF\*ROOFRATE. RECODE FLOOR (0=2.50)(1=2.63)(2=2.17)(3=6.06)(4=8.53)(5=8.30)(6=7.17)(7=8.15)(8=1.64) (9=2.86)(10=.75) (11=4.67)(ELSE=0) INTO FLOORADJ. RECODE HEAT (2=.55)(3=-1.27)(4=-.29)(5=-.20)(6=1.42)(ELSE=0) INTO HEAT\_ADJ. RECODE AIRCOND ('Y'=1.80)('N'=0)(ELSE=0) INTO COOL\_ADJ.

\*BUILDING SIZE FACTOR. COMPUTE BASESIZE=1800. IF (USE=23)BASESIZE=3000. COMPUTE BSIZERAT=1. IF (USE NE 23) BSIZERAT=EFF\_AREA/BASESIZE. COMPUTE BSIZEFAC=1. IF (USE NE 23) BSIZEFAC=BSIZERAT\*\*-.113.

\*ADJUSTED RATE. COMPUTE ADJ\_RATE=(BAS\_RATE+EXT\_ADJ+ROOF\_ADJ+FLOORADJ+HEAT\_ADJ+COOL\_ADJ +1.91\*ROW\_END)\*BSIZEFAC.

\*BATHS. COMPUTE HBATHS2=HBATHS. IF (HBATHS>2)HBATHS2=2.

\*GRADE FACTORS. RECODE GRADE (10,15=.50)(20=.85)(25,30=1)(35,40=1.10)(45,50=1.17)(55,60=1.25)(65,70=1.35)(75=1.45) (80=1.60) (85,90=1.85)(95,100=2.10)(105,110,115=2.35)(120 THRU HI=2.65) INTO GRADEFAC.

\*RCN.

COMPUTE CALC\_RCN=(ADJ\_RATE\*EFF\_AREA+15000\*(BATHS-1)+10000\*HBATHS2+5300\*FP+35.95  $*LINPORT + 30*FBP + 20*FBB + 20*BGR)*GRADERAC.$ 

\*EFFECTIVE AGE AND DEPRECIATION. \*EFFECTIVE AGE CAPPED AT 75. COMPUTE AGE=SYEAR-YRBLT. COMPUTE AGE75=AGE. IF (AGE75<0)AGE75=0. IF (AGE>75)AGE75=75. RECODE B\_STYL $(2=.95)(3=.90)(4=.80)$ (ELSE=1) INTO BATH\_FAC. RECODE K\_STYL $(2=.90)(3=.80)(4=.60)$ (ELSE=1) INTO KIT\_FAC. RECODE GRADE (10,15=1.20)(20=1.10)(25,30=1)(35,40=.95)(45,50=.90)(55,60=.85)(65,70=.75)(75,80=.65) (85,90=.55)(95 THRU HI=.50) INTO GRAD\_FAC. COMPUTE EFFAGE=RND(AGE75\*BATH\_FAC\*KIT\_FAC\*GRAD\_FAC). COMPUTE DEPREC=1-(1-(SQRT(EFFAGE))/15)\*\*.20. COMPUTE PCTGOOD=1-DEPREC.

\*CONDITION FACTORS. RECODE I\_COND(1=.50)(2=.70)(3=1)(4=1.15)(5=1.30)(6=1.35) INTO ICONDFAC. RECODE E\_COND(1=.50)(2=.70)(3=1)(4=1.15)(5=1.30)(6=1.35) INTO ECONDFAC. RECODE O\_COND(1=.50)(2=.70)(3=1)(4=1.15)(5=1.30)(6=1.35) INTO OCONDFAC. COMPUTE COND\_FAC = ICONDFAC\*\* $(1/3)$ \*ECONDFAC\*\* $(1/3)$ \*OCONDFAC\*\* $(1/3)$ .

\*RENOVATION FACTORS. COMPUTE REM\_AGE=SYEAR-REM\_YR. COMPUTE REM\_PCT=1-REM\_AGE/20. IF (REM\_AGE>20)REM\_PCT=0. COMPUTE GUT\_PCT=0. IF (REN\_GUT=1)GUT\_PCT=REM\_PCT. COMPUTE MAJR\_PCT=0. IF (REN\_MAJR=1)MAJR\_PCT=REM\_PCT. COMPUTE REMD\_PCT=0. IF (REN\_REMD=1)REMD\_PCT=REM\_PCT. COMPUTE COSM\_PCT=0. IF (REN\_COSM=1)COSM\_PCT=REM\_PCT. COMPUTE RENO\_FAC=1+.20\*GUT\_PCT+.10\*MAJR\_PCT+.08\*REMD\_PCT+.03\*COSM\_PCT.

\*EXTRA FEATURES AND OUTBUILDINGS. COMPUTE XFOB\_VAL=53.03\*DETGARZ + 46000\*POOL + XF\_OTH + OUTB\_OTH.

\*TOTAL VALUE. COMPUTE CALC\_TV=LV+CALC\_RCN\*PCTGOOD\*COND\_FAC\*RENO\_FAC\*NSUB\_FAC+XFOB\_VAL.

#### **Exhibit 7 - Example of "Cost" Calculations**

\*\*\*\*\*\*\*\*\*\*\*\*\*\*\*\*\*\*\*\*Building Calc \*\*\*\*\*\*\*\*\*\*\*\*\*\*\*\*\*\*\*\*\*\*\*\* Account Number =  $0893$  0803 Use  $Code = 011$ Cost Rate Group  $= R11$ Model ID: R06 Base Rate: 92.51 Size Adjustment: 1.097 Effective Area: 792

Adjusted Base Rate = (92.51 + 14.22) \* 1.097 Adjusted Base Rate: 117.08  $RCN = ((117.08 * 792) + 21769) * 1.17$ RCN: 133961

\*\*\*\*\*\*\*\*\*\*\*\*\*\*Base Rate Adjustments\*\*\*\*\*\*\*\*\*\*\*\*\*\*\*\*\*\*\*\*\* AIR CONDITIONING Y (Yes)  $= 1.8 + \text{BaseRate}$ EXTERIOR WALL 14 (Common Brick) = 3.95 + BaseRate FLOOR COVER 3 (Wood Floor) = 6.06 + BaseRate ROOF COVER 6 (Metal- Sms) =  $.5 +$  BaseRate ROW END ADJUSTMENT 6 (Row End) = 1.91 + BaseRate

\*\*\*\*\*\*\*\*\*\*\*\*\*\*Flat Value Additions\*\*\*\*\*\*\*\*\*\*\*\*\*\*\*\*\*\*\*\*\*\*\*\*  $HALF BATHS = 10000 + RCN$  $FIREPLACES = 5300 + RCN$ BASIC FINISHED BASEMENT = 5300 + RCN COVERED OPEN PORCH  $= 1169 + RCN$ 

\*\*\*\*\*\*\*\*\*\*\*\*\*\*\*Factor Adjustments\*\*\*\*\*\*\*\*\*\*\*\*\*\*\*\*\*\*\*\*\*\*\*\*\* GRADE 50 (V Good Quality) =  $1.17 \times RCN$ 

\*\*\*\*\*\*\*\*\*\*\*\*\*\*\*Effective Age Adjustments\*\*\*\*\*\*\*\*\*\*\*\*\*\*\*\*\*\* EFF AGE GRADE 50 (V Good Quality) =  $.9 * Age$ \*\*\*\*\*\*\*\*\*\*\*\*\*\*\*\*\*\*\*\*\*\*\*\*\*\*\*\*\*\*\*\*\*\*\*\*\*\*\*\*\*\*\*\*\*\*\*\*\*\*\*\*\*\*\*

Actual Year Built: 1912 Effective Age =  $75 * .9$ Effective Age: 67 Percent  $Good = 86$ RCNLD: 115210

\*\*\*\*\*\*\*\*\*\*\*\*\*\*\*\*\*\*\*\*\*\*Land Calc \*\*\*\*\*\*\*\*\*\*\*\*\*\*\*\*\*\*\*\*\*\*\*\*\*\* Land Use  $Code = 011$ Base Nbhd  $=$  39 Base SubNbhd =  $K$ SubNbhd Standard Size = 1500 SubNbhd BasePrice = 177.1 SubNbhd Size Adjustment = LG1 SizeRatio =  $818 / 1500 * 10000 = 5453.333$ SizeAdj =  $1.723 + ((1.599 - 1.723) / (5500 - 5000) * (5453.333 - 5000)) = 1.6105$ SubNbhd pricing base unit value = 285.22 LandVal =  $285.22 * 818$  $LandVal(Rounded) = 233310$